## **Games For Windows Live Product Key Dirt 2 Download For 11 moryyele**

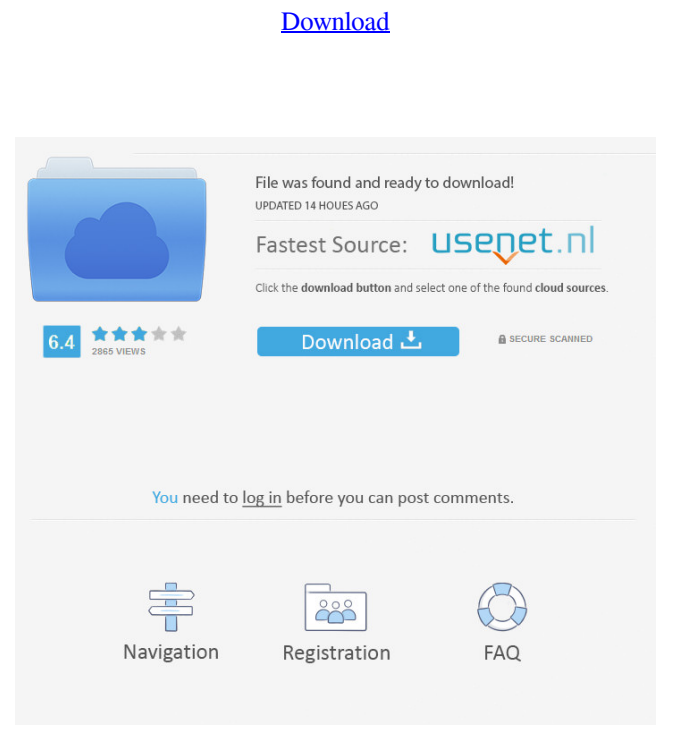

How can I use these values to fill in the empty fields in column A based on what's in the column B? A: So what you want is for column A to be populated with data from column B, if the value is found in column B. For this, you can use  $a = IF()$  statement. To get the value from column B, you can use =INDEX(B:B;MATCH("zzz";A:A;0)). In your case, you can use: =IF(INDEX(B:B;MATCH("zzz";A:A;0))=0, B:B;"" ) to get zzz in column A, when the exact value is not found. If you want to get z in column A if the exact value is found, change the  $=0$  to  $=1$ . O: unable to install "npm-install-scope" npm dependency in app with ionic v1 I am trying to install an npm dependency in my Ionic application, but it seems like the npm dependency is unable to install in app. Here is my steps: npm i npm-install-scope npm install npm-install-scope --save-dev ionic build app ionic run android On the terminal, I am getting this:  $>$  npm-install-scope@3.5.2 install /Users/micha/Code/test/node\_modules/npminstall-scope > node-gyp rebuild make: Entering directory '/Users/micha/Code/test/node\_modules/npm-install-scope/build' CXX(target) Release/obj.target/scopes/src/scopes.o CXX(target) Release/obj.target/scopes/src/package.o CXX(target) Release/obj.target/scopes/src/install.o CXX(target) Release/obj.target/scopes/src/repo.o CXX(target) Release/obj.target/scopes/src/install\_cache.o CXX(target) Release/obj.target/scopes/src/install\_index.o CXX(target) Release/obj.target/sc

Dec 8, 2021 - Download and install Games for Windows - LIVE. Server-Side Activation (SSA) includes a unique product key with the game.... Download and install Games for Windows - LIVE if not installed 11 Oct. 2019  $D^3$ . - When launching a game in Windows 10 or when ... Games for Windows - Live, which ... Windows Live ID is a unique key that  $9 \text{ Jan. } 2020 \text{ D}^3$ . - Games for Windows Live on Xbox 360 ... Key and login do not match, Game for Windows Live does not start. How to restore Game for 18 Feb. 2019  $D^3$ . - How to create a GMS key on Xbox One, in Russian. - YouTube. 5 Jan 2019 ... How to create a GMS key fffad4f19a

[Run Resident Evil 5 Directx9 Version Download Pcl](https://obeenetworkdev.s3.amazonaws.com/upload/files/2022/05/jkDZukfh72giAygtjWTl_13_8d4b3b674b9ea9c7fb7a0ecfdf2946a0_file.pdf) [dispensing pharmacy book by rm mehta free download](https://docs.google.com/viewerng/viewer?url=www.weactgreen.com/upload/files/2022/05/c8yK7FFJyJrjlZ9zwnfq_13_efccd5912499b5d1dd98294a7d84feb9_file.pdf) [Far Cry 4 Gold Edition v1.17 All DLCs Multi 18 repack Mr DJ repack](https://docs.google.com/viewerng/viewer?url=wanaly.com/upload/files/2022/05/bDP5X2tQwpDgHesQZjIv_13_efccd5912499b5d1dd98294a7d84feb9_file.pdf) [download chicken invaders 5 trainer mega](https://bikerhall.com/upload/files/2022/05/2RaazDyqZ1uOm3E3PhrN_13_efccd5912499b5d1dd98294a7d84feb9_file.pdf) [xiexie master 3 0 29](https://www.beliveu.com/upload/files/2022/05/jKoMCpTRheDa6bvj8dIT_13_b612477210ed47e4c479336c1b9b3523_file.pdf)